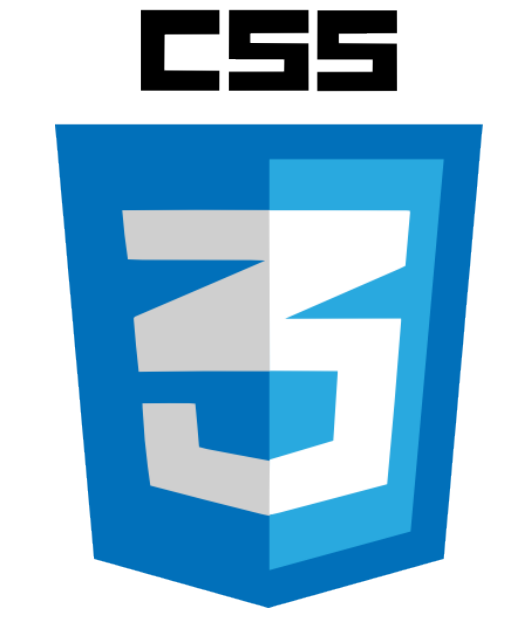

#### Leveraging CSS & HTML5 to Enhance Your MadCap Flare Output: Part 1

**Mike Kelley** *Sr. Information Developer*

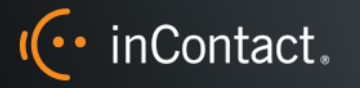

Creating Tomorrow's Contact Center. Today.

### What is CSS?

#### **C**ascading **S**tyle **S**heets

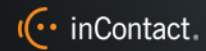

### Multiple stylesheets

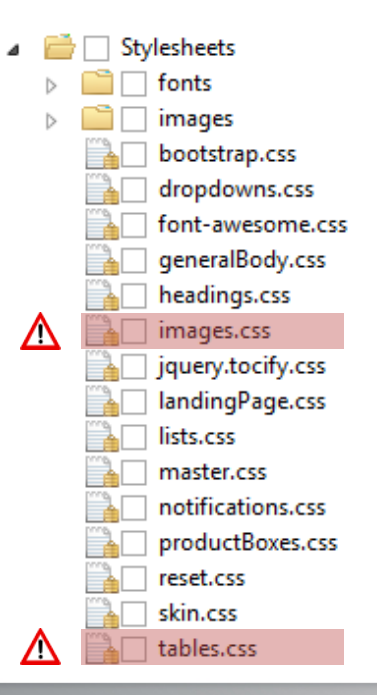

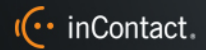

# Style priority

#### 1. Media type declarations

• Such as @media screen, @media print, or @media pdf

### 2. Order of precedence (low-to-high priority):

- User agent declarations (browser)
- User normal declarations (user-imported stylesheet usually via scripting)
- 3. Author normal declarations (us)
- 4. Author important declarations (us)
- 5. User important declarations (user-imported stylesheet usually via scripting)

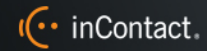

# Style priority

### 3. Specificity

- p vs. div p
- html body div ul li vs. ul li

### 4. Order specified

• If two declarations have the same weight, origin, and specificity, the latter specified wins.

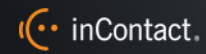

**selector h1** { **h1, h2, h3, h4** {  $$ CSS syntax **The attribute of a selector you want to apply to a selector you want to apply to apply to apply to apply to apply to apply to apply to apply to apply to apply to apply to apply to apply to apply to apply to apply to apply** font-weight: **bold**; **border-bottom: 1px solid black;** • **border padding**: **8px**;

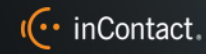

}

• **background-color**

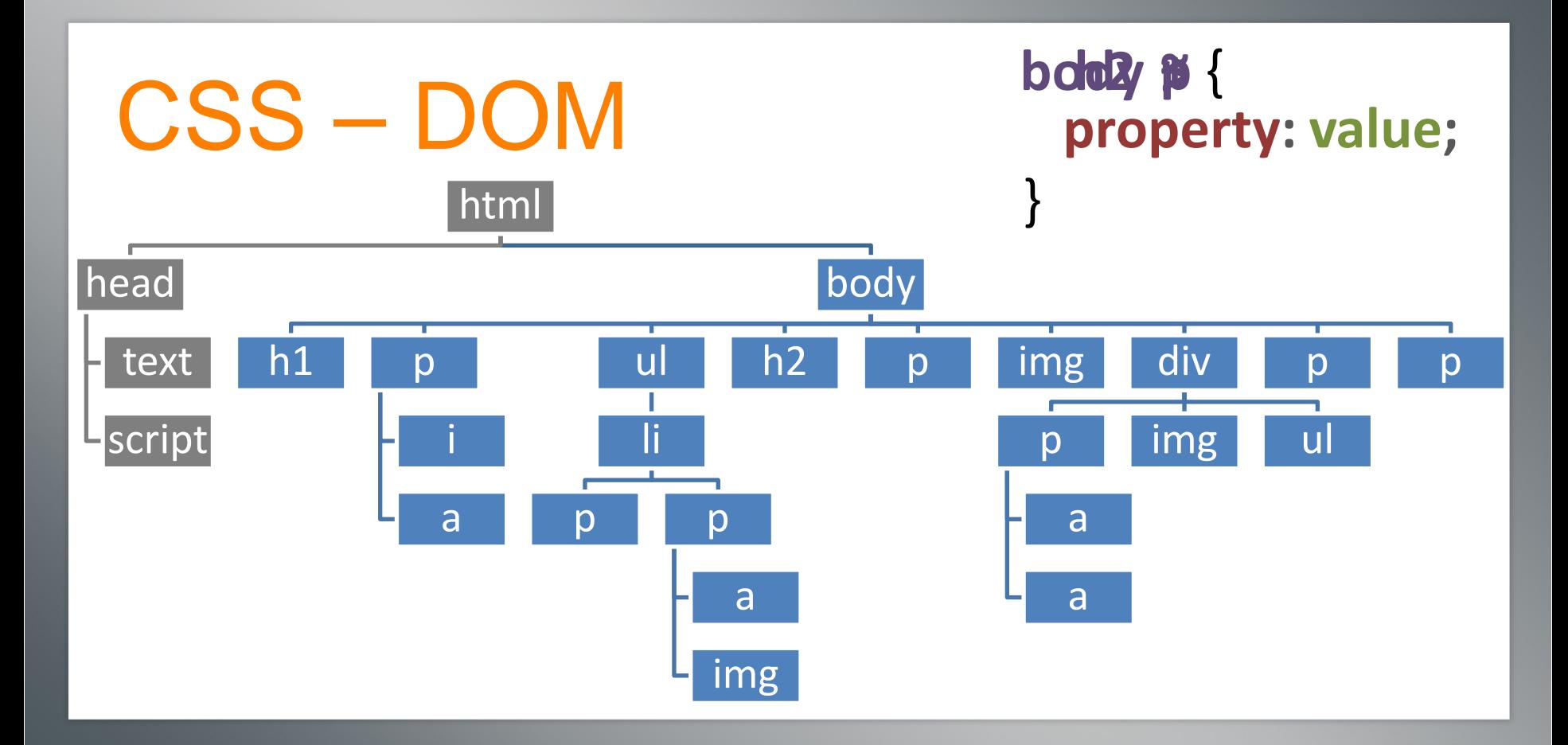

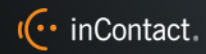

## Class vs. ID

### Classes (barcode)

- The same class can be used multiple times.
- Every HTML element can have multiple classes.

### IDs (serial number)

- A unique ID can exist only once per HTML document.
- Each HTML element can have only one ID.

They must both be declared in your HTML *markup* and your CSS code.

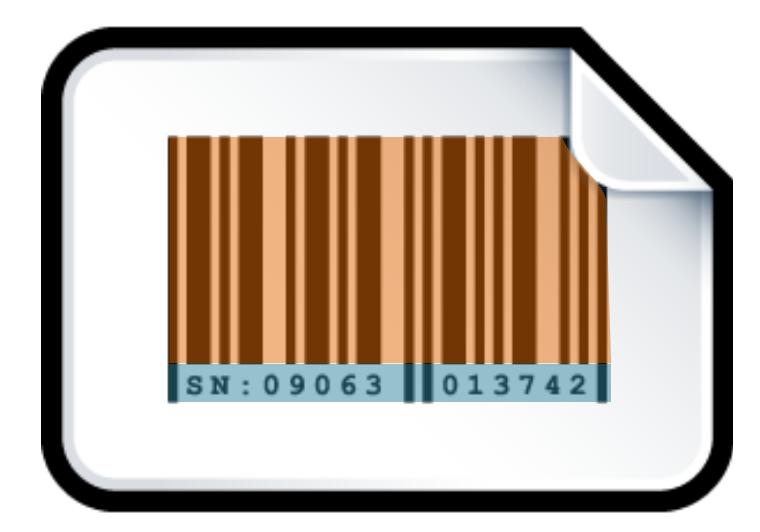

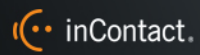

## Classes and IDs **in HTML**

#### Use them as attributes of a given HTML element:

<p **class="isCompliant"**>

… such as Chrome or Firefox.

 $\langle$ /p>

#### <p **id="notCompliant"**>

 You should use a standards-compliant browser.  $\langle$ /p>

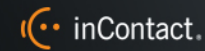

## Class and ID selectors **in CSS**

#### Class:

- p**.**isCompliant
- background-color: awesome; }

#### ID:

#### p**#**notCompliant

background-color: ugly; }

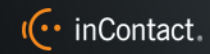

### Style Inheritance

Child elements can inherit some property values of their parents.

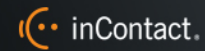

### CSS box model

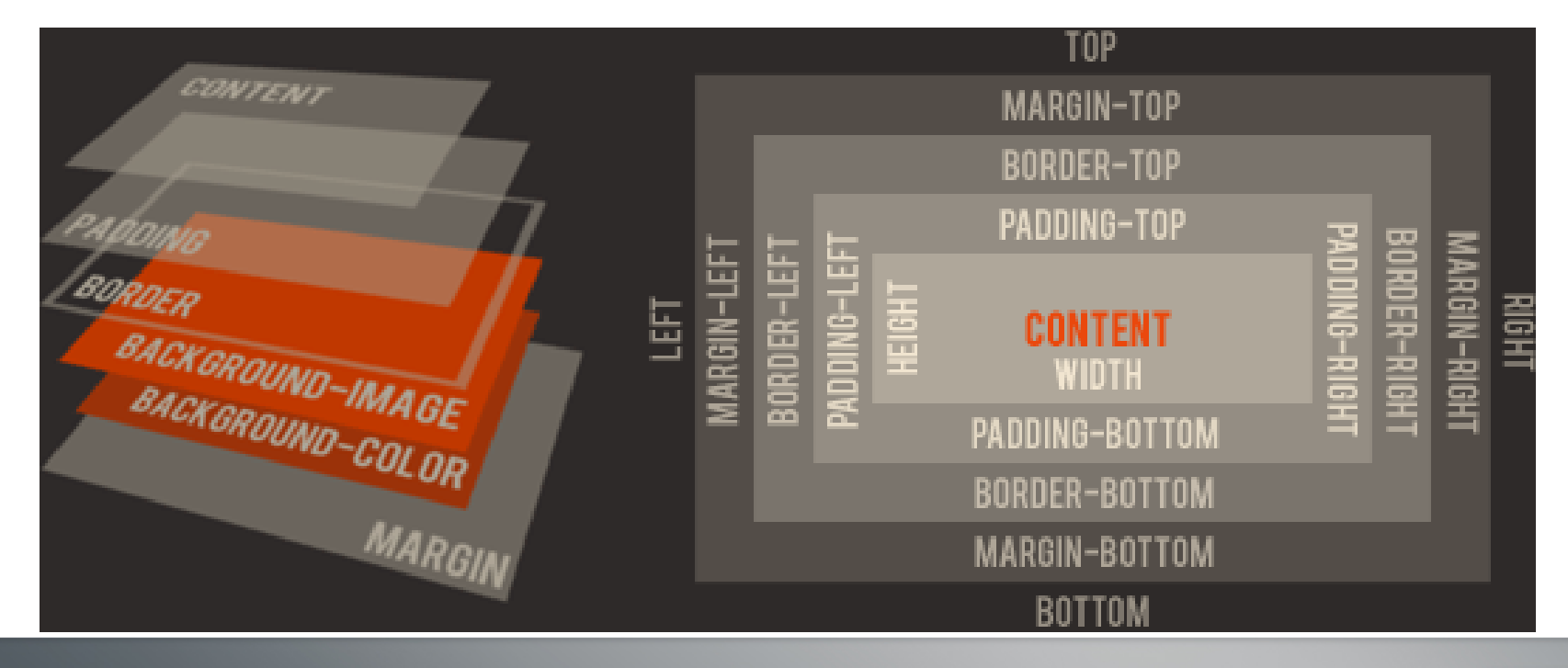

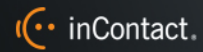

### CSS box model

margin – moves content in relation to other content padding – moves content in relation to its container

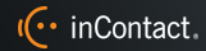

## CSS pseudos

- Pseudo-classes
- Pseudo-elements

Pseudo-elements allow you to style certain parts of an element.

- **: : after** Allows you to add and style content after an element.
- **:: before** Allows you to add and style content before an element.
- **•** :: first-letter Selects the first letter of the first line of a block.

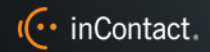

### CSS resources

The W3C

- <http://www.w3.org/TR/css-2010/>
- <http://www.webplatform.org/>

Mozilla Developer Network (MDN):

- <https://developer.mozilla.org/en-US/docs/Web/CSS>
- <https://developer.mozilla.org/en-US/docs/Web/CSS/Reference> stackoverflow: <http://stackoverflow.com/> Browser-specific developer tools
- Right-click an element in a page and click "Inspect element"

CSS Zen Garden: <http://csszengarden.com/>

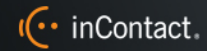

### CSS tutorials

<https://www.codecademy.com/learn/web>

[https://developer.mozilla.org/en-US/docs/Web/Guide/CSS/Getting\\_started](https://developer.mozilla.org/en-US/docs/Web/Guide/CSS/Getting_started)

<https://docs.webplatform.org/wiki/css/tutorials>

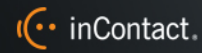

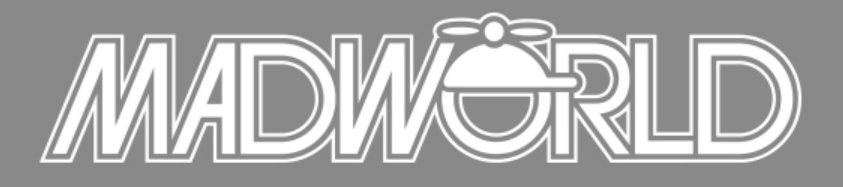

The Premier Technical Communication and Content Strategy Conference APRIL 10-12, 2016 | SAN DIEGO, CALIFORNIA

Full Conference Schedule Now Available

**REGISTER BY OCTOBER 30TH TO SAVE: \$200 Off Conference Packages \$200 Off Advanced Training Workshop**

www.MadWorldConference.com

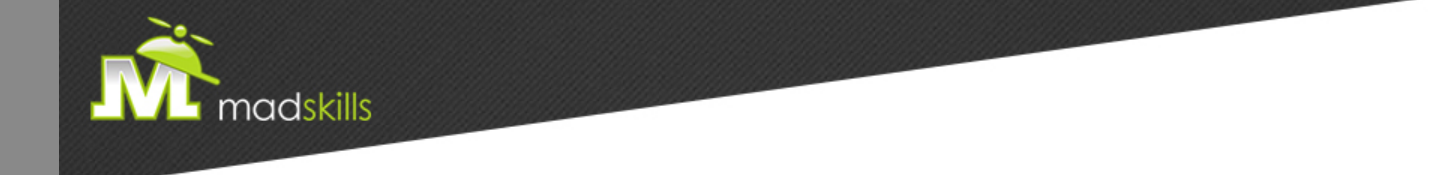

#### THANK YOU FOR ATTENDING TODAY'S WEBINAR! As a webinar attendee, receive **\$100 OFF** our next advanced training course. Just \$499 per student!

**MadCap Flare Single Sourcing Training**  November 9-10, 2015 (web-based) **MadCap Flare CSS Training**  November 12-13, 2015 (web-based)

*\*Offer valid through October 30, 2015.*

*Note: Courses subject to change. Availability based on student registration.*

TO RECEIVE YOUR DISCOUNT, CONTACT: sales@madcapsoftware.com | +1 858.320.0387 opt.1

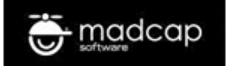